# The Achaian Script

The Achaian script is a syllabary that has unique forms for consonants followed by long and short vowels. This means that each consonant has ten different shapes depending on the vowels that come after it. To illustrate what the vowels look like, I'll show you the vowels with the empty consonant below:

| SEQUENCE | GLYPH    | VALUE | KEYSTROKE(S) |
|----------|----------|-------|--------------|
| Α        | π        | [a]   | а            |
| AA       | M        | [aː]  | aa           |
| E        | <b>个</b> | [3]   | е            |
| EE       | π        | [e]   | ee           |
| 1        | 宁        | [i]   | i            |
| II       | π        | [iː]  | ii           |
| o        | 十        | [0]   | 0            |
| 00       | गर       | [0]   | 00           |
| U        | π        | [u]   | u            |
| UU       | M        | [u:]  | uu           |

When occurring with a consonant, the space *inside* the glyph is modified. The vowel itself provides the major frame for each character. An example is shown below with the consonant [z]:

| SEQUENCE    | GLYPH              | VALUE | KEYSTROKE(S) |
|-------------|--------------------|-------|--------------|
| ZA          | <del>////</del> // | [za]  | za           |
| ZAA         | ₩                  | [zaː] | zaa          |
| ZE          | <del>(10)</del>    | [zɛ]  | ze           |
| ZEE         |                    | [ze]  | zee          |
| ZI          | <del>(M)</del>     | [zi]  | zi           |
| ZII         | ****               | [ziː] | zii          |
| zo          | <del>785</del>     | [cz]  | zo           |
| <b>Z</b> 00 | ****               | [zo]  | zoo          |

| SEQUENCE | GLYPH           | VALUE | KEYSTROKE(S) |
|----------|-----------------|-------|--------------|
| ZU       | <del>////</del> | [zu]  | zu           |
| ZUU      | <b>**</b>       | [zuː] | zuu          |

Below is a table showing all the consonant and vowel forms, including the empty consonant:

|    | A               | AA        | E                       | EE                                                | ı                      | П               | 0                       | 00                                               | U               | UU             |
|----|-----------------|-----------|-------------------------|---------------------------------------------------|------------------------|-----------------|-------------------------|--------------------------------------------------|-----------------|----------------|
| _  | π               | 777       | T                       | M                                                 | 宁                      | ſΪ              | 7                       | TT                                               | т               | <b>जा</b> र    |
| В  | <del>(A)</del>  | ***       | <del>(A)</del>          | <del>////</del>                                   | <del>(A)</del>         | <del>(X)</del>  | <del>(A)</del>          | <del>\}</del>                                    | <del>(X)</del>  | <del>\</del>   |
| D  | <b>₩</b>        | <b>T</b>  | $\overline{\mathbb{Q}}$ | 1                                                 | $\widehat{\mathbb{V}}$ | ₩               | $\overline{\mathbb{Q}}$ | <b>XX</b>                                        | <b>M</b>        | ***            |
| F  | 两               | 丽         | 而                       | 邢                                                 | 帝                      | 爾               | क्त                     | 研                                                | 两               | 罗              |
| G  | <del>MK</del>   | <b>FR</b> | #                       | <del>MI</del>                                     | 爭                      | 無               | #                       | THE                                              | <del>MK</del>   | <del>MIR</del> |
| GH | 礟               | 麽         | *                       | 1\$(                                              | *                      | 麽               | *                       | 礟                                                | <b>X</b>        | 麽              |
| K  | #               | #         | #                       | <del>M</del>                                      | 审                      | 棄               | #                       | #                                                | <del>\ </del>   | <b>M</b>       |
| KH | (88)            | <b>B</b>  | (B)                     | <b>(B)</b>                                        | 懲                      | <b>(B)</b>      | <b>(B)</b>              | <b>B</b>                                         | <b>(88)</b>     | <b>*</b>       |
| L  | ***             | 瘶         | <b></b>                 | <del>M</del>                                      | 金                      | 紐               | <b>金</b>                | ***************************************          | ****            | ***            |
| М  | 丑               | 理         | 奎                       | 丑                                                 | 全                      | <b></b>         | 奎                       | 丑                                                | 丑               | 至              |
| N  | ***             | ***       | ₹                       | <del>                                      </del> | ₩                      | <b>₩</b>        | ₹                       | ***                                              | <del>\</del>    | ***            |
| NG | <del>M</del>    | <b>m</b>  | #                       | <b>M</b>                                          | 垂                      | <b></b>         | #                       | <b>₩</b>                                         | <b>Ⅲ</b>        | 噩              |
| Р  | ₩               | W         | <del>(M)</del>          | ****                                              | <del>(M)</del>         | <del>( )</del>  | <del>{}</del>           | ₩                                                | ₩               | ₩              |
| Q  | <del>(11)</del> | <b>FF</b> | <del>(H)</del>          | ₹117                                              | 衙                      | <del>(11)</del> | <del>(11)</del>         | <del>\\\\\\\\\\\\\\\\\\\\\\\\\\\\\\\\\\\\\</del> | <del>[11]</del> | 777            |
| R  | <del>}  </del>  | 777       | Ŧ                       | <del>}</del>                                      | 余                      | 紐               | #                       | 717                                              | <del>}}}</del>  | 邪              |
| S  | ₩               | #         | Ŧ                       | 7                                                 | <b>F</b>               | #               | 7                       | <del>\}\</del>                                   | 7               | #              |

|   | Α        | AA         | E              | EE | ı        | II  | 0        | 00   | U   | UU         |
|---|----------|------------|----------------|----|----------|-----|----------|------|-----|------------|
| Т | 皿        | 亚          | I              | I  | Î        | ①   | I        | 111  | 皿   | T          |
| V | 邢        | 氚          | 示              | 流  | 余        | 麻   | 示        | 淅    | 涆   | 氚          |
| Z | <b>₩</b> | <b>***</b> | <del>(1)</del> |    | <b>₩</b> | *** | <b>₹</b> | **** | *** | <b>***</b> |

Here are the numerals used in the Achaian script in their stand-alone forms:

| ROMANIZED FORM | ACHAIAN SCRIPT | KEYSTROKE(S) |
|----------------|----------------|--------------|
| 0              | ≡              | 0            |
| 1              | <u>×</u>       | 1            |
| 2              | <b>≆</b>       | 2            |
| 3              | €              | 3            |
| 4              | <u>≋</u>       | 4            |
| 5              | ≊              | 5            |
| 6              | ≋              | 6            |
| 7              | ፷              | 7            |
| 8              | ≋              | 8            |
| 9              | ≆              | 9            |

The unique thing about Achaian numerals is that they change their forms dynamically as you type them. Thus, one number (say, 342) won't look like three of the glyphs above sitting next to one another, but rather one long glyph:

## \*\*\*

This should look especially dramatic with very long numbers—something like 1,728,493,016:

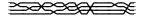

Commas aren't inserted between long numbers, but if you want to insert something in between the longer strings, any of the following characters will serve:

| NAME                  | ACHAIAN SCRIPT | KEYSTROKE(S) |
|-----------------------|----------------|--------------|
| Hyphen                | 重              | -            |
| Plus                  | 垂              | +            |
| Multiplication Symbol | <b>茎</b>       | ×            |
| Division Symbol       | 蓋              | ÷            |
| Plus-Minus Symbol     | 垂              | ±            |
| Equal Symbol          | <b>₩</b>       | =            |
| Fraction Slash        | 蓋              | /            |

All of the above are intended to be used with numerals. Here's a numeral with some of those symbols inserted in random places:

# 

There are also a few punctuation marks that can be used in longer texts. They're listed below:

| NAME              | ACHAIAN SCRIPT | KEYSTROKE(S) |
|-------------------|----------------|--------------|
| Period            | Ø              | •            |
| Question Mark     | 8              | ?            |
| Exclamation Point | ₹ <b>2</b> 5   | !            |
| Comma             | +              | ,            |
| Semi-Colon        | *              | ;            |
| Colon             | *              | :            |

| NAME        | ACHAIAN SCRIPT   | KEYSTROKE(S) |
|-------------|------------------|--------------|
| Dash        | _                | _            |
| Parentheses | <b>&amp;&gt;</b> | ()           |

The overall effect of the script should be an impenetrable wall of complex text. No spaces should be used. Here's an example of how I think it would best be used:

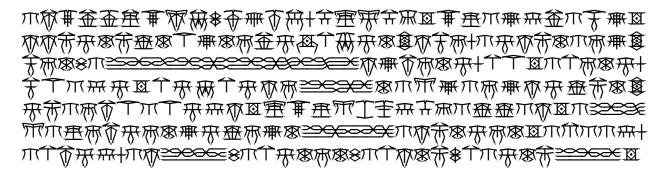

To be sure the font is function properly, do the following test. With the font installed, open up a document or Photoshop file and type the number 5150. If the test is a success, the number will look like this:

#### **>>>**

If the test fails, though, you will get four separate glyphs that look like this:

## **≊**≊≊≣

If you see that, ligatures aren't functioning, and ligatures are crucial to the proper function of this font. Ensure that your program supports contextual ligatures, and if it does, be sure contextual ligatures are enabled. They should be enabled by default.

If you have any questions, feel free to contact me at <a href="mailto:djpquery@gmail.com">djpquery@gmail.com</a>. Enjoy!